## **AMModels Cheat Sheet**

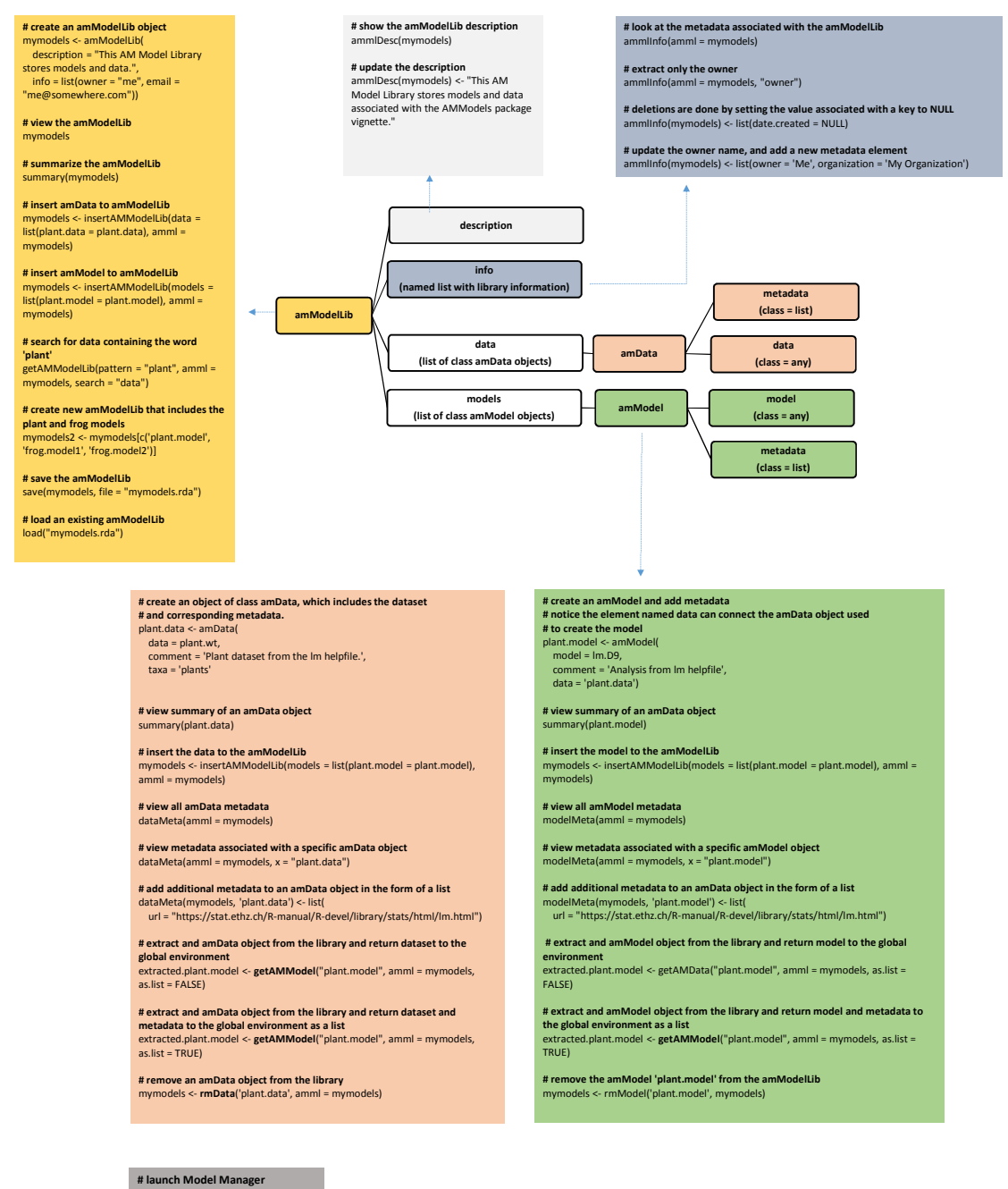

## AMModels Model Manager: organize your models and data

modelMgr()

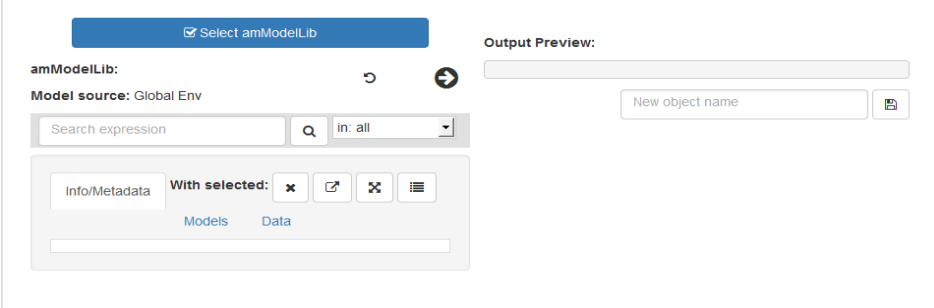